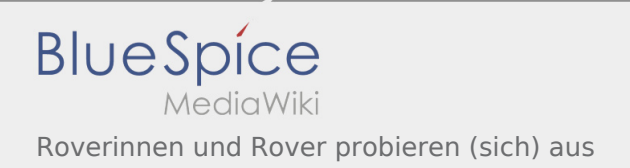

## Inhaltsverzeichnis

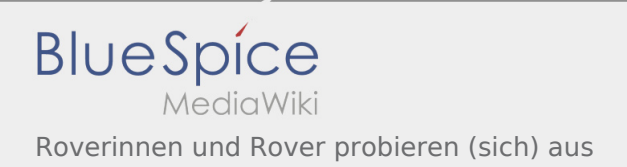

## Roverinnen und Rover probieren (sich) aus

## **[Version vom 21. Oktober 2019, 20:38 Uhr](https://wiki.rover.de/index.php?title=Roverinnen_und_Rover_probieren_(sich)_aus&oldid=67) [\(Quel](https://wiki.rover.de/index.php?title=Roverinnen_und_Rover_probieren_(sich)_aus&action=edit&oldid=67) [Aktuelle Version vom 26. Juli 2020, 19:34 Uhr](https://wiki.rover.de/index.php?title=Roverinnen_und_Rover_probieren_(sich)_aus&oldid=544) ( [ltext anzeigen\)](https://wiki.rover.de/index.php?title=Roverinnen_und_Rover_probieren_(sich)_aus&action=edit&oldid=67)** [Johannes](https://wiki.rover.de/index.php/Benutzer:Johannes) [\(Diskussion](https://wiki.rover.de/index.php?title=Benutzer_Diskussion:Johannes&action=view) | [Beiträge](https://wiki.rover.de/index.php/Spezial:Beitr%C3%A4ge/Johannes)) (Die Seite wurde neu angelegt: "Tun tut Not.") ([Markierung:](https://wiki.rover.de/index.php/Spezial:Markierungen) [Visuelle Bearbeitung\)](https://wiki.rover.de/index.php?title=Rover-Wiki:VisualEditor&action=view)

**[Quelltext anzeigen](https://wiki.rover.de/index.php?title=Roverinnen_und_Rover_probieren_(sich)_aus&action=edit))** [Johannes](https://wiki.rover.de/index.php/Benutzer:Johannes) ([Diskussion](https://wiki.rover.de/index.php?title=Benutzer_Diskussion:Johannes&action=view) | [Beiträge\)](https://wiki.rover.de/index.php/Spezial:Beitr%C3%A4ge/Johannes) [\(Markierung](https://wiki.rover.de/index.php/Spezial:Markierungen): [Visuelle Bearbeitung\)](https://wiki.rover.de/index.php?title=Rover-Wiki:VisualEditor&action=view)